# Lycée Fénelon Sainte-Marie

Préparation Science-Po/Prépa HEC

## **Dénombrement et probabilités**

Version du 2 juillet 2015

## **Enoncés**

#### **Exercice 1 - YouTube**

Sur YouTube, les vidéos sont identifiées à l'aide d'une chaîne de 11 caractères alphanumériques (26 lettres, majuscules, minuscules, et 10 chiffres).

Combien de vidéos différentes peut-on ainsi identifier ?

#### **Exercice 2 – L'équipe de basket**

Dans une classe de Terminale, il y a 20 filles et 14 garçons.

Combien d'équipes de basket différentes peut-on composer avec des élèves de cette classe ? (on rappelle qu'une équipe de basket comporte, sur le terrain, cinq joueur(se)s)

Reprendre la question précédente en supposant que l'équipe :

- Ne comporte que des filles.
- Ne comporte que des garçons.
- Soit mixte (au moins une fille et au moins un garçon). Pour cette deuxième question, on effectuera le calcul de deux façons différentes.

#### **Exercice 3 – Trinôme probabiliste**

On jette un dé cubique bien équilibré trois fois successivement. Les trois valeurs lues successivement sur la face supérieure du dé sont prises comme les coefficients *a*, *b* et *c* du trinôme  $ax^2 + bx + c$ .

Quelle est la probabilité que le trinôme ainsi obtenu admette une racine double ?

#### **Exercice 4 – Le YAM'S**

On joue au YAM'S à l'aide de 5 dés cubique bien équilibrés dont les faces sont numérotées de 1 à 6.

- 1. Quelle est la probabilité d'obtenir, au premier lancer :
	- a. Un YAM'S ;
	- b. Un carré ;
	- c. Une grande suite (1-2-3-4-5 ou 2-3-4-5-6) ;
	- d. Un full (i.e. un brelan et une paire).
- 2. On a obtenu une seule paire au premier lancer. On la conserve et on relance les trois autres dés.

Quelle est la probabilité d'obtenir, finalement :

- a. Un YAM'S ;
- b. Un carré ;
- c. Un full.

#### **Exercice 5 – Le dîner**

*n* (*n* est un entier naturel non nul) couples mixtes s'installent pour le dîner autour d'une table ronde.

Les 2*n* convives s'installent aléatoirement autour de la table.

Combien y a-t-il de dispositions de table possibles ?

Reprendre la question précédente en supposant cette fois qu'il y ait une alternance homme-femme tout autour de la table.

#### **Exercice 6 – Le digicode**

A l'entrée d'un immeuble, un digicode comporte 12 touches principales : les chiffres de 1 à 9 et les lettres A, B et C.

Un code d'accès à cet immeuble est constitué de 5 caractères.

#### **1ère partie.**

On suppose dans cette partie qu'un même caractère peut apparaître plusieurs fois dans le code.

- 1. Combien y a-t-il de codes possibles ?
- 2. Combien y a-t-il de codes possibles contenant exactement une lettre ?
- 3. Combien y a-t-il de codes possibles contenant exactement deux lettres ?

On choisit aléatoirement un code parmi tous les codes possibles.

- 4. Modéliser la situation à l'aide d'une urne.
- 5. On note X le nombre de lettres apparaissant dans le code obtenu. Quelle est la loi de probabilité suivie par X ? Son espérance ? Sa variance ?

## **2ème partie.**

Reprendre les questions précédentes en supposant cette fois qu'un caractère donné ne peut apparaître plus d'une fois dans le code.

#### **Exercice 7 – Les fléchettes**

On joue aux fléchettes avec la cible suivante :

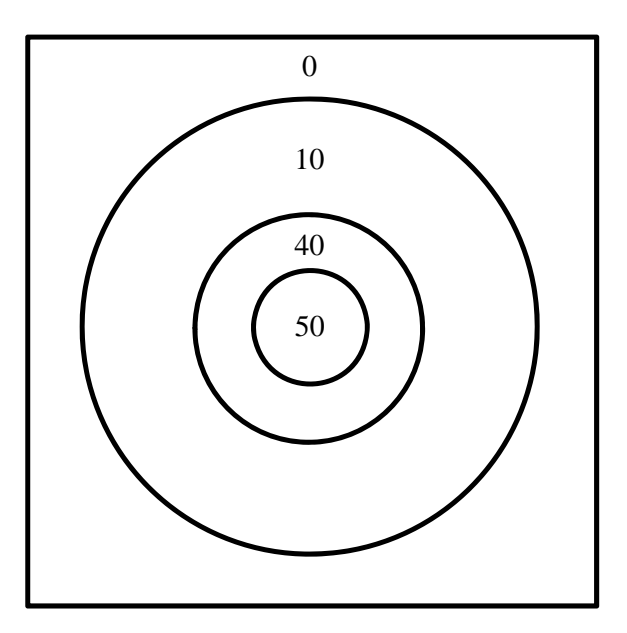

La cible est carrée de côté 10 et les zones circulaires ont pour diamètres respectifs 2, 4 et 8.

On suppose par ailleurs que :

- La flèche tombe nécessairement dans la cible.
- La probabilité de tomber dans une zone donnée de la cible est proportionnelle à son aire.

Enfin, on note X la variable aléatoire correspondant au nombre de points obtenus avec un lancer.

- 1. Quelle est la loi de probabilité de X ?
- 2. Calculer l'espérance et l'écart type de X.

#### **Exercice 8 – Un jeu de pile ou face**

On lance une pièce bien équilibrée 15 fois de suite. Si on obtient 15 FACE, on gagne 3 millions d'euros, sinon on perd 100 euros.

Quelle est l'espérance du gain ? Commenter.

#### **Exercice 9 – Hep, taxi !**

Un touriste désireux, après une bonne journée de marche et de visite, décide de rentrer à son hôtel en taxi.

On suppose que les taxis de la ville considérée sont numérotés 1, 2, 3, .., *n*.

Les quatre premiers taxis qui passent sont occupés et sont respectivement numérotés 35, 205, 81 et 166.

Le cinquième est libre et notre touriste s'étonne, auprès du chauffeur, que quatre taxis occupés soient passés devant lui avant de pouvoir en « attraper » un. Ce à quoi le chauffeur rétorque que la chose est d'autant plus étonnante que la ville compte 650 taxis ! Le touriste reste perplexe devant une telle affirmation …

Nous allons essayer d'y voir plus clair.

En supposant que la ville compte effectivement 650 taxis au total, on peut modéliser la situation de la façon suivante : une urne contient 650 boules indiscernables au toucher et numérotées de 1 à 650. On tire successivement et avec remise (cette hypothèse est acceptable vu le nombre élevé de boules dans l'urne) 4 boules dans l'urne.

On s'intéresse alors à l'événement : « Les numéros des quatre boules tirées sont tous inférieurs ou égaux à 205 ».

Calculer la probabilité de cet événement puis commenter l'affirmation du chauffeur.

#### **Exercice 10 – Un grand classique**

Quel est l'écart type maximal d'une loi binomiale de paramètre *n* fixé ?

Dénombrement et probabilités – Exercices – Corrigés – Version du 2 juillet 2015

## **Corrigés**

## **Exercice 1 - YouTube**

On dispose au total de  $26 \times 2 + 10 = 52 + 10 = 62$  caractères pour le codage. L'identifiant correspond donc à une 11− liste (i.e. une liste comportant 11 éléments) dans un ensemble de 62 éléments. Il y en a au total :  $62^{11} \approx 5, 2 \times 10^{19}$  soit environ 52 milliards de milliards d'identifiants différents …

### **Exercice 2 – L'équipe de basket**

Dans une classe de Terminale, il y a 20 filles et 14 garçons.

Combien d'équipes de basket différentes peut-on composer avec des élèves de cette classe ? (on rappelle qu'une équipe de basket comporte, sur le terrain, cinq joueur(se)s)

Dans la classe, il y a un total de  $20+14=34$  élèves. Constituer une équipe de basket à partir de ces 34 élèves consiste donc à en choisir 5 parmi eux. Le nombre de possibilités est

simplement :  $\begin{pmatrix} 5 \\ 5 \end{pmatrix} = \frac{54}{5! \times (34-5)}$  $\left[\frac{34}{2}\right] = \frac{34!}{21}(34.33 \times 33 \times 32 \times 31 \times 30) = 278256$  $\binom{34}{5} = \frac{34!}{5! \times (34-5)!} = \frac{34!}{5! \times 29!} = \frac{34 \times 33 \times 32 \times 31 \times 30}{5 \times 4 \times 3 \times 2 \times 1} = 278256.$ 

> Dans une classe de 34 élèves, on peut constituer 278 256 équipes différentes de 5 joueurs/joueuses de basket.

Si on reprend la démarche ci-dessous en se limitant aux 20 filles, on obtient cette fois :

$$
\binom{20}{5} = \frac{20!}{5! \times (20-5)!} = \frac{20!}{5! \times 15!} = \frac{20 \times 19 \times 18 \times 17 \times 16}{5 \times 4 \times 3 \times 2 \times 1} = 15\,504
$$

Dans un groupe de 20 filles, on peut constituer 15 504 équipes différentes de 5 joueuses de basket.

Si, maintenant, on se limite aux 14 garçons, on obtient :

$$
\binom{14}{5} = \frac{14!}{5! \times (14-5)!} = \frac{14!}{5! \times 9!} = \frac{14 \times 13 \times 12 \times 11 \times 10}{5 \times 4 \times 3 \times 2 \times 1} = 2002
$$

Dans un groupe de 14 garçons, on peut constituer 2 002 équipes différentes de 5 joueurs de basket.

On souhaite enfin que l'équipe constituée soit mixte. On peut, ou non, tenir compte des trois résultats obtenus précédemment.

1ère méthode.

Il suffit de soustraire au nombre total d'équipes pouvant être constituées ( $1<sup>er</sup>$  résultat) le nombre total d'équipes uniquement composées de filles et uniquement composées de garçons :

$$
278\,256 - (15\,504 - 2\,002) = 260\,750
$$

2ème approche.

On dénombre les équipes mixtes comportant respectivement :

- 1 garçon et 4 filles :  $(14)$   $(20$ 67 830  $\binom{14}{1} \times \binom{20}{4} =$  $(1)$   $(4)$ .
- 2 garçons et 3 filles :  $(14)$   $(20$ 103 740  $\binom{14}{2} \times \binom{20}{3} =$  $(2)$   $(3)$
- 3 garçons et 2 filles :  $(14)$   $(20$ 69160  $\binom{14}{3} \times \binom{20}{2} =$  $(3)(2)$
- 4 garçons et 1 fille :  $(14)$   $(20$ 20 020  $\binom{14}{4} \times \binom{20}{1} =$  $(4)(1)$

Le nombre cherché vaut alors :  $67830 + 103740 + 69160 + 20020 = 260750$ . On a ainsi retrouvé le résultat obtenu ci-dessus.

Dans une classe de 34 élèves, on peut constituer 260 750 équipes mixtes différentes de basket.

#### **Exercice 3 – Trinôme probabiliste**

Le nombre *N* de triplets  $(a ; b ; c)$  possibles vaut  $N = 6^3 = 216$ .

Le trinôme  $ax^2 + bx + c$  admet une racine double si, et seulement si, son discriminant est nul c'est-à-dire si  $\Delta = b^2 - 4ac = 0$ .

Mais, *a*, *b* et *c* étant entiers, l'égalité  $b^2 = 4ac$  entraîne que *b* est pair (sans quoi son carré serait impair). On peut donc considérer successivement les cas  $b = 2$ ,  $b = 4$  et  $b = 6$ .

Si  $b = 2$ . On veut alors  $4 = 4ac$ , soit  $ac = 1$  et la seule possibilité est  $a = c = 1$ . On obtient dans ce cas un seul triplet :  $(1:2:1)$ .

Si  $b=4$ .

On veut alors  $16 = 4ac$ , soit  $ac = 4$ . Il y a cette fois trois possibilités :

- $a = 1$  et  $c = 4$ ;
- $a = c = 2$ ;
- $a = 4$  et  $c = 1$ .

On obtient dans ce cas trois triplets :  $(1; 4; 4)$ ,  $(2; 4; 2)$  et  $(4; 4; 1)$ .

Si  $b = 6$ .

On veut alors  $36 = 4ac$ , soit  $ac = 9$ . Il y a encore une seule possibilité  $a = c = 3$ . On obtient dans ce cas un seul triplet :  $(3, 6, 3)$ .

En définitive, il y a 5 issues (triplets) réalisant l'événement « Le trinôme  $ax^2 + bx + c$  admet une racine double ». La probabilité cherchée vaut donc :  $p = \frac{5}{216}$ .

#### **Exercice 4 – Le YAM'S**

Dans un premier temps, notons qu'en lançant 5 dés cubiques bien équilibrés, il y a un total de  $N = 6<sup>5</sup> = 7776$  issues possibles (6 par dés).

- 1. On s'intéresse ici au résultat du premier lancer.
	- a. Il y a 6 YAM'S possibles (de « 1 », de « 2 », …). La probabilité cherchée vaut donc :  $\frac{6}{6^5} = \frac{1}{6^4} = \frac{1}{1296}$ .

La probabilité d'obtenir un YAM'S au premier lancer est de  $\frac{1}{1\,296}$ .

b. Nous allons d'abord raisonner à l'aide du carré de « 1 ».

Il convient d'obtenir quatre « 1 » exactement parmi les cinq dés. Il y a 5 5  $\binom{5}{4}$ possibilités. Pour une telle possibilité, il y a alors 5 possibilités pour le 5ème dé. En définitive, il y a exactement 25 possibilités pour obtenir le carré de « 1 ». Comme il y a 6 carrés possibles (de « 1 », de « 2 », ...), il y a au total  $6 \times 25 = 150$ issues réalisant l'événement « Obtenir un carré au premier lancer ». La probabilité de cet événement vaut donc :  $\frac{150}{6^5} = \frac{6 \times 25}{6^5} = \frac{25}{6^4} = \frac{25}{120}$  $6^5$   $6^4$  1296  $=\frac{6\times25}{5}=\frac{25}{5}=\frac{25}{5}=\frac{25}{5}$ .

La probabilité d'obtenir un carré au premier lancer est de  $\frac{25}{1\,296}$ .

c. La suite « 1-2-3-4-5 » peut apparaître  $5! = 120$  fois. Il en va de même pour la suite « 2-3-4-5-6 ». Ainsi, le nombre d'issues réalisant l'événement « Obtenir une grande suite » est égal à 240. La probabilité de cet événement est donc égale à  $5 - 6^5 - 6^4$  $240 \quad 6 \times 40 \quad 40 \quad 40$  5  $6^5$   $6^4$  1 296 162  $=\frac{6\times40}{5}=\frac{40}{14}=\frac{40}{120}=\frac{5}{112}.$ 

La probabilité d'obtenir une grande suite au premier lancer est de - $\frac{40}{1296} = \frac{3}{162}.$ 

d. Nous allons d'abord raisonner à l'aide du brelan de « 1 ».

Il convient d'obtenir trois « 1 » exactement parmi les cinq dés. Il y a 5 10  $\binom{5}{3}$ 

possibilités. Pour une telle possibilité, il y a alors 5 possibilités pour la paire. En définitive, il y a exactement 50 possibilités pour obtenir le full avec un brelan de  $\ll 1$  ».

Comme il y a 6 brelans possibles (de « 1 », de « 2 », …), il y a au total  $6 \times 50 = 300$  issues réalisant l'événement « Obtenir un full au premier lancer ». La probabilité de cet événement vaut donc :  $\frac{300}{6^5} = \frac{6 \times 50}{6^5} = \frac{50}{6^4} = \frac{50}{1,306} = \frac{25}{648}$  $=\frac{6\times50}{5}=\frac{50}{50}=\frac{50}{1000}=\frac{25}{100}$ .

 $6^5$   $6^4$  1 296 648

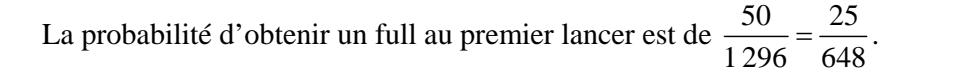

- 2. Dans cette deuxième situation, on conserve la paire obtenue au premier lancer. En relançant les trois autres dés, on a  $6^3 = 216$  issues possibles.
	- a. Il n'y a ici qu'une seule possibilité : obtenir le brelan correspondant à la paire conservée. La probabilité d'obtenir ce YAM'S vaut donc :  $\frac{1}{216}$ .

La probabilité d'obtenir un YAM'S au second lancer est de - $\frac{1}{216}$ .

b. Deux dés parmi les trois dés relancés doivent correspondre à la paire obtenue au premier lancer. Il y a 3 3  $\begin{pmatrix} 3 \\ 2 \end{pmatrix}$  = 3 possibilités. Pour chacune d'elles, le 5<sup>ème</sup> dé peut prendre 5 valeurs. Il y a donc au total  $3 \times 5 = 15$  réalisant l'événement « Obtenir un carré au deuxième lancer ». La probabilité de cet événement vaut donc  $\frac{15}{216} = \frac{5}{72}$ .

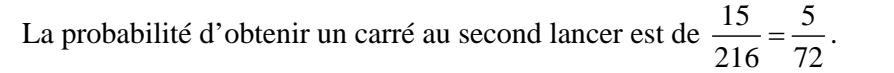

- c. Pour obtenir un full au deuxième lancer, il y a deux situations à envisager :
	- D'abord, on peut obtenir un brelan. Il y a 5 possibilités de ce type (la valeur correspondant à la paire déjà obtenue est à exclure).
	- Ensuite, l'un des trois dés (3 possibilités) peut compléter la paire déjà obtenue en un brelan et les deux autres dés former la paire alors requise (il y a, comme justifié dans le cas précédent, 5 possibilités pour cette paire). Ainsi, il y a  $3 \times 5 = 15$  possibilités pour cette deuxième situation.

Ainsi, il y a donc  $5+15=20$  issues réalisant l'événement « Obtenir un full au deuxième lancer ». La probabilité de cet événement vaut donc :  $\frac{20}{216} = \frac{5}{54}$ .

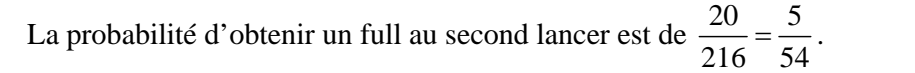

#### **Exercice 5 – Le dîner**

On pense immédiatement à la factorielle et … c'est une bonne idée ! Ceci dit, le fait que l'on raisonne avec une table ronde nous oblige à être prudent …

Imaginons une configuration donnée de la table et supposons que les places autour de la table soient numérotées de 1 à 2*n* . Supposons que, dans cette configuration, la personne assise à la place 1 soit notée A. On peut effectuer une rotation de la configuration en amenant la personne A à la place 2 et en demandant aux autres personnes de se déplacer en conséquence. La configuration sera ainsi inchangée bien que les places ne soient plus, stricto sensu, les mêmes … Si on continue d'effectuer des rotations de ce type afin de positionner la personne A aux places 1, 2, 3, … 2*n* , on va considérer un total de 2*n* situations correspondant en fait à une même configuration. Mais ces 2*n* situations sont bien comptées pour 2*n* dans la quantité  $(2n)!$ . Il convient donc de diviser celle-ci par  $2n$  pour obtenir le résultat exact.

Le nombre de configurations cherchées vaut donc :  $\frac{(2n)!}{2} = (2n-1)!$ 2 *n*  $\frac{n}{n}$  =  $(2n -$ 

Lorsque *n* (*n* est un entier naturel non nul) couples mixtes s'installent pour le dîner autour d'une table ronde, il y a au total  $(2n-1)!$  configurations possibles.

Supposons maintenant que l'on ne s'intéresse qu'aux configurations où il y a une alternance homme-femme tout autour de la table.

On peut raisonner comme précédemment en ne tenant pas compte, dans un premier temps, du fait que la table est ronde.

Pour une configuration donnée des hommes autour de la table, il y a *n*! configurations possibles pour les femmes. Comme, il y a également *n*! configurations possibles pour les hommes, on aboutit à un total de  $(n!)^2$ .

Nous devons maintenant tenir compte du fait que la table est ronde. Cette fois, on laisse les configurations inchangées via un total de *n* rotations. On doit donc diviser le résultat

$$
\text{précédent par } n: \frac{(n!)^2}{n} = (n-1)! \times n!
$$

Lorsque *n* (*n* est un entier naturel non nul) couples mixtes s'installent pour le dîner autour d'une table ronde en alternant les hommes et les femmes, il y a au total  $(n-1)! \times n! (2n-1)!$  configurations possibles.

#### **Exercice 6 – Le digicode**

## **1ère partie.**

1. Pour chaque caractère du code, on a un total de 12 possibilités. Pour le code complet, le nombre total de possibilité est donc égal à :  $12 \times 12 \times 12 \times 12 \times 12 = 12^5 = 248832$ .

Il y a 248 832 codes possibles.

2. Combien y a-t-il de codes possibles contenant exactement une lettre ?

Il y a 5 positions possibles pour la lettre dans le code. Supposons que la lettre soit dans une de ces cinq positions. On a 3 possibilités pour cette lettre. Par ailleurs, pour chacune des 4 autres positions, on a 9 possibilités (les 9 chiffres puisqu'on ne doit pas choisir une deuxième lettre). Soit un total de  $3 \times 9^4$  codes. En définitives, il y aura  $5 \times 3 \times 9^4 = 98\,415$  codes possibles comportant exactement une lettre.

Il y a 98 415 codes possibles contenant exactement une lettre.

3. Combien y a-t-il de codes possibles contenant exactement deux lettres ?

Il y a d'abord  $\binom{5}{5} = \frac{5!}{3! \cdot 5!} = \frac{5 \times 4}{5 \cdot 5!} = 10$  $\binom{5}{2} = \frac{5!}{3! \times 2!} = \frac{5 \times 4}{2 \times 1} = 10$  façons de choisir 2 positions pour les lettres.

Soit un tel couple de positions.

Il y a alors, pour chacune des deux positions 3 choix possibles (A, B ou C) et donc  $3^2 = 9$ choix pour le couple de lettres.

Pour chacune des 3 autres positions, on a 9 possibilités. Soit un total de  $9 \times 9^3 = 9^4$  codes. En définitives, il y aura  $10 \times 9^4 = 65610$  codes possibles comportant exactement une lettre.

Il y a 65 610 codes possibles contenant exactement deux lettres.

4. Choisir un code au hasard consiste à choisir successivement un caractère dans un ensemble comportant 9 chiffes et 3 lettres. On peut donc modéliser cette expérience aléatoire en considérant une urne contenant 12 boules indiscernables au toucher : neuf sont marquées des chiffres 1 à 9 et trois sont marquées des lettes A, B et C. On tire alors successivement 5 boules dans cette urne. L'urne devant être inchangée après chaque tirage, on va effectuer ces tirages avec remise.

La situation peut être modélisée à l'aide d'une urne contenant 12 boules indiscernables au toucher : neuf sont marquées des chiffres 1 à 9 et trois sont marquées des lettes A, B et C. Le choix d'un code au hasard consiste alors à tirer successivement et avec remise cinq boules de cette urne.

5. Les valeurs possibles de X sont : 0, 1, 2, 3, 4 et 5. A l'aide des questions 1, 2 et 3, on peut facilement déterminer  $p(X=1)$  et  $p(X=2)$  puis adopter une approche similaire pour déterminer les probabilités manquantes. Mais on peut également noter que le tirage d'une boule dans l'urne précédente (i.e. d'un caractère donné du code) correspond à une expérience de Bernoulli de paramètre  $p = \frac{3}{12} = \frac{1}{4}$  en notant S (succès) l'événement « Obtenir une boule marquée d'une lettre ». Effectuer cinq

tirages successifs avec remise correspond alors à un schéma de Bernoulli et la variable aléatoire X en comptabilise le nombre de succès.

On en conclut alors immédiatement que la variable aléatoire X suit la loi binomiale de paramètres  $n = 5$  et  $p = \frac{1}{4}$ .

Il vient alors immédiatement :

$$
E(X) = np = 5 \times \frac{1}{4} = \frac{5}{4} = 1,25 \text{ et}
$$
  

$$
V(X) = np(1-p) = 5 \times \frac{1}{4} \times \left(1 - \frac{1}{4}\right) = 5 \times \frac{1}{4} \times \frac{3}{4} = \frac{15}{16} = 0,937 \text{ 5}
$$

La variable aléatoire X suit la loi binomiale de paramètres  $n = 5$  et  $p = \frac{1}{4}$ .

$$
E(X) = \frac{5}{4} = 1,25
$$
 et  $V(X) = \frac{15}{16} = 0,937$  5

## **2ème partie.**

Reprendre les questions précédentes en supposant cette fois qu'un caractère donné ne peut apparaître plus d'une fois dans le code.

1. Pour le premier caractère du code, il y a 12 possibilités. Pour le second caractère du code, il y a 11 possibilités. Pour le second caractère du code, il y a 10 possibilités. Pour le second caractère du code, il y a 9 possibilités. Pour le second caractère du code, il y a 8 possibilités.

Il y a donc au total  $12 \times 11 \times 10 \times 9 \times 8 = 95040$  codes possibles comportant des caractères tous différents.

Il y a 95 040 codes possibles comportant des caractères tous différents.

2. Soit une lettre donnée dans une position donnée. Le nombre de possibilités pour les quatre chiffres s'élève alors à  $9 \times 8 \times 7 \times 6 = 3024$ .

Comme il y a cinq positions possibles pour cette lettre et trois lettres possibles, le nombre cherché vaut finalement :  $3024 \times 5 \times 3 = 45360$ .

> Il y a 45 360 codes possibles comportant des caractères tous différents, un seul d'entre eux étant une lettre.

3. Soit deux lettres données différentes dans deux positions données. Le nombre de possibilités pour les trois chiffres s'élève alors à  $9 \times 8 \times 7 = 504$ .

Pour ces deux lettres, nous avons 5 10  $\binom{5}{2}$ =10 couples de positions possibles.

Pour un couple donné de positions, nous avons  $3 \times 2 = 6$  couples de lettres possibles. Le nombre cherché vaut finalement :  $6 \times 10 \times 504 = 30240$ .

> Il y a 30 240 codes possibles comportant des caractères tous différents, deux d'entre eux étant des lettres.

4. Dans la nouvelle situation, un caractère ne peut apparaître plus d'une fois. Ainsi, nous pouvons reprendre l'urne telle que définie dans la première partie mais en effectuant cette fois des tirages sans remise.

La situation peut être modélisée à l'aide d'une urne contenant 12 boules indiscernables au toucher : neuf sont marquées des chiffres 1 à 9 et trois sont marquées des lettes A, B et C. Le choix d'un code au hasard consiste alors à tirer successivement et sans remise cinq boules de cette urne.

5. Même si la variable aléatoire X peut encore prendre les valeurs 0, 1, 2 ou 3, elle ne suis plus ici une loi binomiale, les tirages s'effectuant sans remise.

Les questions 1, 2 et 3 ci-dessus vont nous permettre de calculer rapidement  $p(X = 1)$  et  $p(X = 2)$ , la première question nous donnant le nombre total d'issues de l'expérience et la situation étant une situation d'équiprobabilité.

$$
p(X=1) = \frac{9 \times 8 \times 7 \times 6 \times 5 \times 3}{12 \times 11 \times 10 \times 9 \times 8} = \frac{7 \times 6 \times 5 \times 3}{12 \times 11 \times 10} = \frac{7 \times 3}{2 \times 11 \times 2} = \frac{21}{44}
$$

$$
p(X=2) = \frac{6 \times 10 \times 9 \times 8 \times 7}{12 \times 11 \times 10 \times 9 \times 8} = \frac{6 \times 7}{12 \times 11} = \frac{7}{2 \times 11} = \frac{7}{22}
$$

Il nous reste donc à calculer  $p(X=0)$  et  $p(X=3)$ .

Le nombre de codes ne comportant pas de lettre  $(X=0)$  vaut  $9 \times 8 \times 7 \times 6 \times 5 = 15120$ . On a alors :  $p(X=0) = \frac{9 \times 8 \times 7 \times 6 \times 5}{12 \times 11 \times 10 \times 9 \times 8} = \frac{7 \times 6 \times 5}{12 \times 11 \times 10} = \frac{7}{2 \times 11 \times 2} = \frac{7}{44}.$ 

Soit trois lettres données différentes dans trois positions données. Le nombre de possibilités pour les trois chiffres s'élève alors à  $9 \times 8 = 72$ .

Pour ces trois lettres, nous avons 5 10  $\binom{5}{3}$ =10 triplets de positions possibles.

Pour un triplet donné de positions, nous avons  $3! = 6$  triplets de lettres possibles. Le nombre cherché vaut finalement :  $6 \times 10 \times 72 = 4320$ .

On a alors : 
$$
p(X = 3) = \frac{6 \times 10 \times 9 \times 8}{12 \times 11 \times 10 \times 9 \times 8} = \frac{6}{12 \times 11} = \frac{1}{2 \times 11} = \frac{1}{22}
$$

En définitive, la loi de X est donnée par :

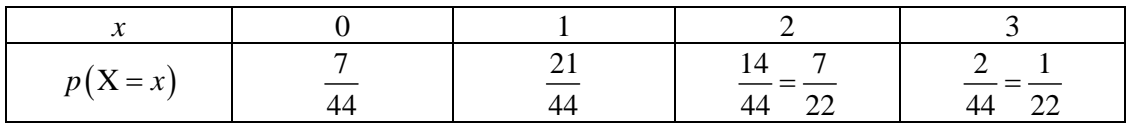

Il vient alors :

$$
E(X) = 0 \times \frac{7}{44} + 1 \times \frac{21}{44} + 2 \times \frac{14}{44} + 3 \times \frac{2}{44}
$$
  
=  $\frac{1}{44} \times (21 + 28 + 6)$   
=  $\frac{55}{44}$   
=  $\frac{5}{4}$ 

Puis :

$$
V(X) = E(X2) - (E(X))2
$$
  
= 0<sup>2</sup> x  $\frac{7}{44}$  + 1<sup>2</sup> x  $\frac{21}{44}$  + 2<sup>2</sup> x  $\frac{14}{44}$  + 3<sup>2</sup> x  $\frac{2}{44}$  -  $\left(\frac{5}{4}\right)^{2}$   
=  $\frac{1}{44}$  x (21+56+18) -  $\frac{25}{44^{2}}$   
=  $\frac{95}{44} - \frac{25}{44^{2}}$   
=  $\frac{5}{44^{2}}$  x (19x44-5)  
=  $\frac{5 \times 831}{44^{2}}$   
=  $\frac{4155}{1936}$ 

$$
E(X) = \frac{5}{4} = 1,25
$$
 et  $V(X) = \frac{4155}{1936} \approx 2,15$ 

**Exercice 7 – Les fléchettes** 

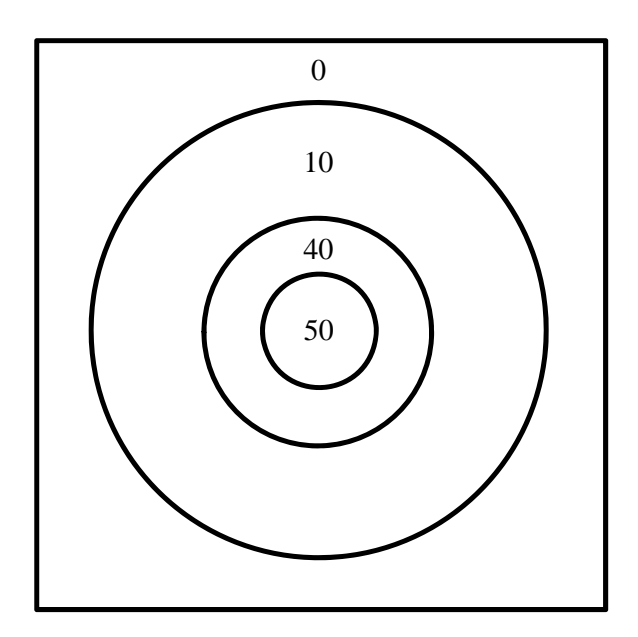

Notons, dans un premier temps, que l'aire totale de la cible est égale à  $10^2 = 100$ . Puisque l'énoncé fait l'hypothèse que la fléchette atteint nécessairement la cible, l'événement « La fléchette atteint la cible » est l'événement certain de probabilité 1.

1. D'après la figure fournie, X peut prendre les valeurs : 0, 10, 40 ou 50. La zone correspondant à la valeur 50 est un disque de diamètre 2.

Son aire vaut donc : 
$$
\frac{\pi \times 2^2}{4} = \pi
$$
 et il en découle  $p(X = 50) = \frac{\pi}{100}$ .

La zone correspondant à la valeur 40 est une couronne de diamètre intérieur égal à 2 et de diamètre extérieur égal à 4.

Son aire vaut donc :  $\frac{\pi \times 4^2}{4} - \frac{\pi \times 2^2}{4} = 3$ 4 4  $rac{\pi \times 4^2}{4} - \frac{\pi \times 2^2}{4} = 3\pi$  et il en découle  $p(X = 40) = \frac{3\pi}{100}$ .

La zone correspondant à la valeur 10 est encore une couronne mais de diamètre intérieur égal à 4 et de diamètre extérieur égal à 8.

Son aire vaut donc :  $\frac{\pi \times 8^2}{4} - \frac{\pi \times 4^2}{4} = 12$ 4 4  $rac{\pi \times 8^2}{4} - \frac{\pi \times 4^2}{4} = 12\pi$  et il en découle  $p(X=10) = \frac{12\pi}{100} = \frac{3\pi}{25}$ .

La zone correspondant à la valeur 0 est la zone comprise entre le carré de côté 10 et le disque de diamètre 8.

Son aire vaut donc  $100 - \frac{\pi \times 8^2}{4} = 100 - 16$ 4  $-\frac{\pi \times 8^2}{4}$  = 100 – 16 $\pi$  et il en découle  $p(X=0) = \frac{100 - 16\pi}{100} = \frac{25 - 4\pi}{25} = 1 - \frac{4\pi}{25}.$ 

La loi de probabilité de la variable aléatoire X est donnée par le tableau :

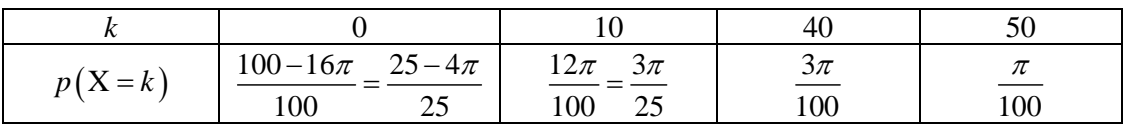

2. A partir du tableau précédent, il vient immédiatement :

$$
E(X) = 0 \times \frac{100 - 16\pi}{100} + 10 \times \frac{12\pi}{100} + 40 \times \frac{3\pi}{100} + 50 \times \frac{\pi}{100}
$$
  
=  $\frac{\pi}{10} \times (12 + 4 \times 3 + 5)$   
=  $\frac{29\pi}{10} \approx 9,11$ 

On a ensuite :

$$
E(X^{2}) = 0^{2} \times \frac{100 - 16\pi}{100} + 10^{2} \times \frac{12\pi}{100} + 40^{2} \times \frac{3\pi}{100} + 50^{2} \times \frac{\pi}{100}
$$
  
=  $\pi \times (12 + 16 \times 3 + 25)$   
=  $85\pi$ 

Alors :

$$
V(X) = E(X2) - (E(X))2
$$
  
= 85 $\pi$  -  $\left(\frac{29\pi}{10}\right)^2$  = 85 $\pi$  -  $\frac{841\pi^2}{100}$   
=  $\frac{(8500 - 841\pi)\pi}{100}$ 

Finalement :  $\sigma_{\text{x}} = \sqrt{V(X)} = \sqrt{\frac{(8500 - 841\pi)\pi}{100}} = \frac{\sqrt{(8500 - 841\pi)}}{10}$  $\sigma_{\rm x} = \sqrt{\rm V(X)} = \sqrt{\frac{(8500 - 841\pi)\pi}{100}} = \frac{\sqrt{(8500 - 841\pi)\pi}}{10} \approx 13,57$ .

$$
E(X) = \frac{29\pi}{10} \approx 9,11
$$
 et  $\sigma_X = \frac{\sqrt{(8500 - 841\pi)\pi}}{10} \approx 13,57$ 

#### **Exercice 8 – Un jeu de pile ou face**

Si on note X le nombre de FACE obtenus, on peut immédiatement affirmer que la variable aléatoire X suit la loi binomiale de paramètres 15 et  $\frac{1}{2}$ 2 .

Dans ces conditions, la probabilité d'obtenir 15 FACE correspond à  $p(X=15)$  et vaut :

$$
p(X=15) = {15 \choose 15} \times \left(\frac{1}{2}\right)^{15} \times \left(1 - \frac{1}{2}\right)^{15-15} = \frac{1}{2^{15}}
$$

Si on note G le gain, on peut directement en donner la loi de probabilité :

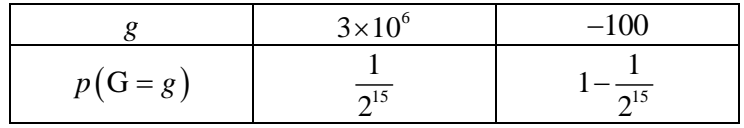

D'où l'espérance de G :

$$
E(G) = 3 \times 10^6 \times \frac{1}{2^{15}} + (-100) \times \left(1 - \frac{1}{2^{15}}\right) = \frac{3 \times 10^6 + 100}{2^{15}} - 100 \approx -8,44
$$

L'espérance du gain est égale à 6  $\frac{3\times10^{6}+100}{2^{15}}-100$ 2  $\frac{\times 10^6 + 100}{2^{15}}$  – 100 euros, soit environ 8,44 euros.

Nous avons donc affaire à un jeu d'espérance négative. Ce jeu n'est pas équitable et est, plus précisément, défavorable aux joueur(se)s.

#### **Exercice 9 – Hep, taxi !**

Commençons par raisonner sur une boule. Nous sommes dans une situation d'équiprobabilité (boules indiscernables au toucher) et, de fait, la probabilité que le numéro de la boule soit inférieur ou égal à 205 est égale à  $\frac{205}{650} = \frac{41}{130}$ . Si nous appelons « SUCCES » cet événement, nous sommes confrontés à une épreuve de Bernoulli de paramètre  $p = \frac{41}{130}$ . Puisque nous répétons cette épreuve 4 fois et que les tirages des 4 boules sont indépendants, le nombre de SUCCES obtenus, noté N, suit la loi binomiale de paramètres  $n = 4$  et  $p = \frac{41}{130}$ .

On s'intéresse donc ici à la probabilité :  $p(N = 4)$  qui vaut simplement :

$$
p(N = 4) = p^4 = \left(\frac{41}{130}\right)^4 \approx 9.9 \times 10^{-3}
$$

Sous réserve que l'hypothèse initiale (il y a 650 taxis dans cette ville) corresponde à la réalité, il y a donc en fait environ une chance sur 100 que le touriste voie ainsi passer 4 taxis ayant un numéro inférieur ou égal à 205. On peut légitimement (sans en être absolument certain) rejeter cette hypothèse. Le nombre de taxis effectivement en activité dans cette ville doit être bien inférieur à 650.

#### **Exercice 10 – Un grand classique**

L'écart type et la variance étant des quantité positives, chercher la valeur maximale de l'écart type équivaut à chercher la valeur maximale de la variance.

On considère la loi binomiale  $\mathscr{B}(n; p)$ .

Sa variance vaut :  $V = np(1-p)$ .

Le paramètre *n* étant fixé, on va s'intéresser à la fonction  $\varphi$  définie sur l'intervalle [0;1] par :

$$
\varphi: p \mapsto p(1-p) = p - p^2
$$

 $\varphi$  est une fonction polynôme de degré 2 s'annulant en 0 et en 1. Elle est dérivable sur l'intervalle  $[0;1]$  et on a :  $\varphi$ <sup>'</sup>:  $p \mapsto 1-2p$ .

La dérivée s'annule en  $\frac{1}{2}$  $\frac{1}{2}$ , est strictement positive sur l'intervalle  $\left[0;\frac{1}{2}\right]$  et strictement positive sur l'intervalle  $\left[\frac{1}{2},1\right]$ 2  $\left[\frac{1}{2};1\right]$ . On en déduit que la fonction  $\varphi$  admet un maximum pour  $p = \frac{1}{2}$ .

Cette valeur maximale vaut :  $\varphi\left(\frac{1}{2}\right) = \frac{1}{2} \times \left(1 - \frac{1}{2}\right) = \frac{1}{2}$  $\varphi\!\left(\frac{1}{2}\right) = \frac{1}{2} \times \!\left(1 - \frac{1}{2}\right) = \frac{1}{4}.$ 

Ainsi, la variance maximale d'une loi binomiale de paramètre *n* fixé vaut :

$$
V_{\text{max}} = n \times \frac{1}{4} = \frac{n}{4}
$$

Finalement :

L'écart type maximal d'une loi binomiale de paramètre *n* fixé vaut :  $\sigma_{\text{max}} = \frac{\sqrt{n}}{2}$ .